# Time Picker

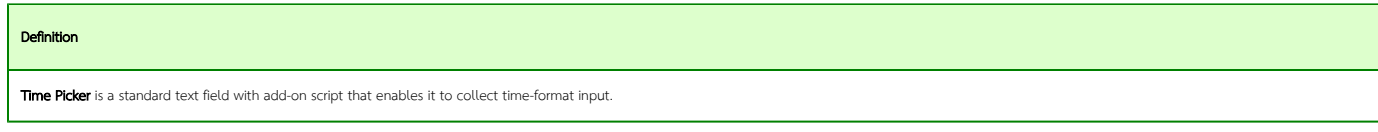

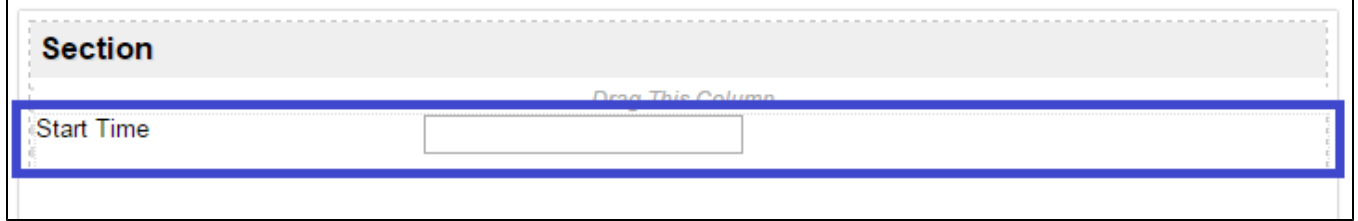

# Figure 1: Time Picker in Form Builder

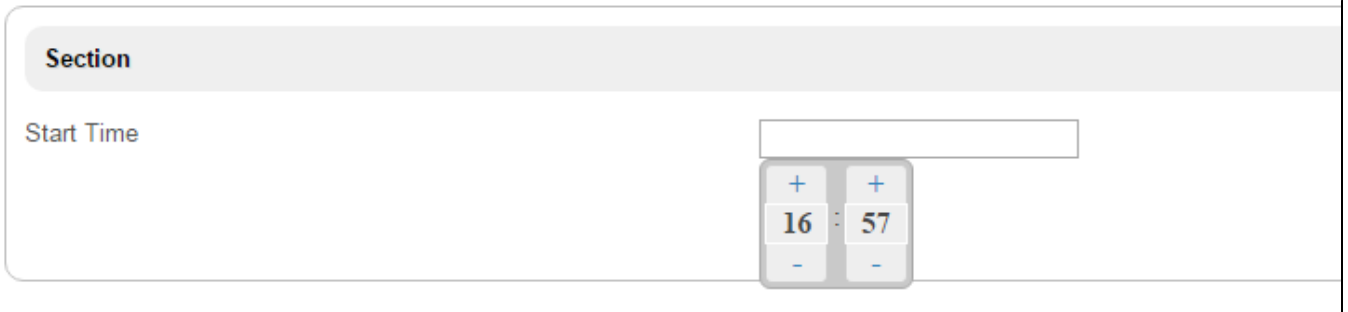

## Figure 2: Time Picker in actual form

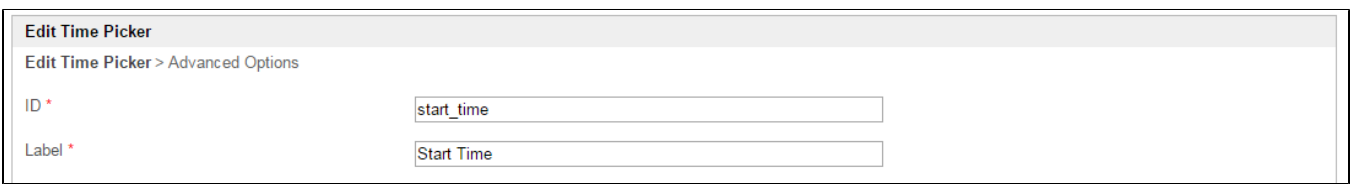

### Figure 3: Time Picker Properties

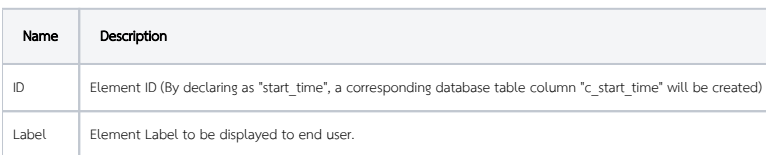

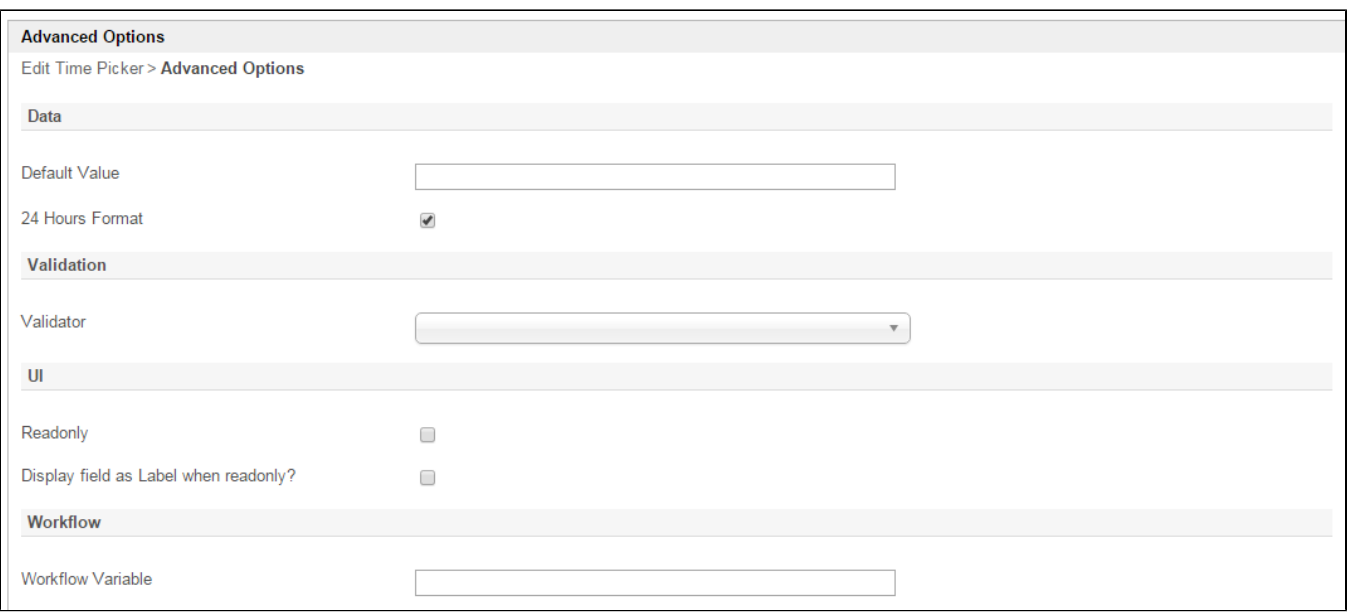

### Figure 4: Time Picker Properties - Advanced Options

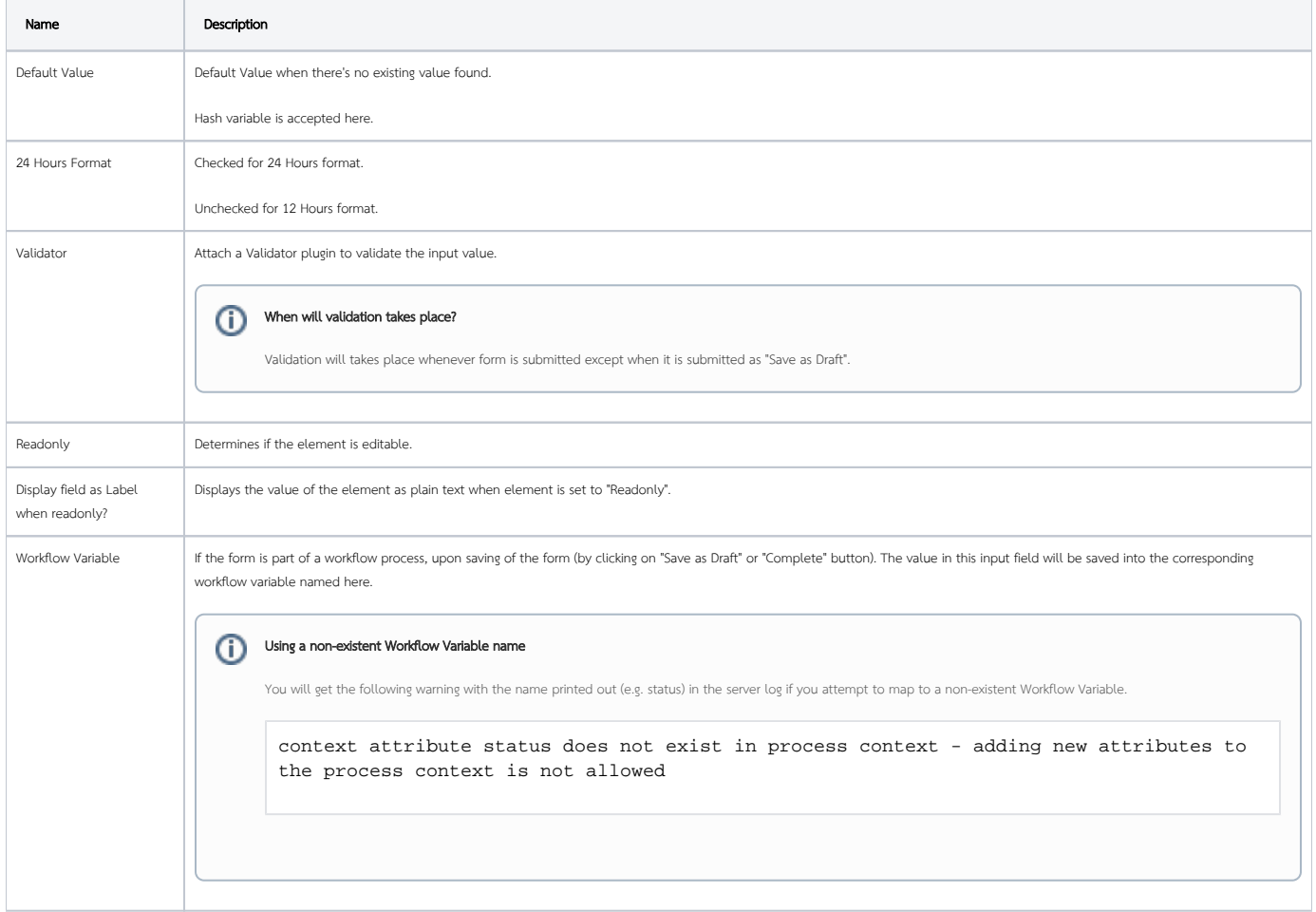